#### **Paper for Consideration by NIPWG**

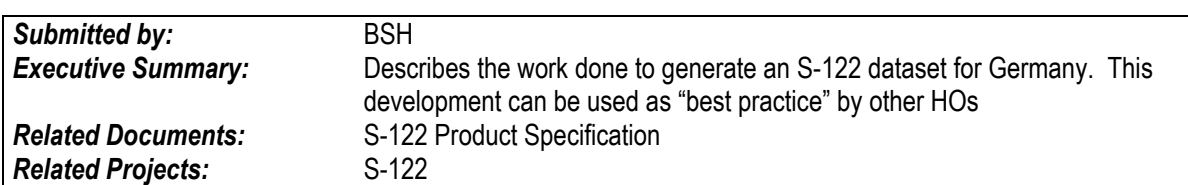

#### **S-122 conversion from IUCN data to S-122 dataset**

#### **Introduction / Background**

Based on U.S. request, HSSC1 put an action item on SNPWG (the NIPWG predecessor) to develop a Marine Environment Protection Programme with low priority in 2009.

SNPWG developed an appropriate data model during the following years. The initially developed data model experienced several improvements with the introduction of S-100 and the extension of the available data model components.

Based on a HSSC5 decision in 2013, the future S-100 based product specification was named "Marine Protected Areas" (MPA) with the product specification number S-122.

The data model work was considered mature in 2016 and the development of an appropriate S-100 compliant product specification was contracted out in 2017. The contract was completed in time in Fall 2018. In late 2018 the product specification went successfully through the Member State approval process and was finally approved as an active standard (IHO CL to be published soon). The S-122 product specification is available online on the IHO website.

Germany offered at NIPWG5 to test a "best practice" process to produce an S-122 product and to provide the results to NIPWG6.

#### **Discussion**

Two options to generate an S-122 product have been considered. The first option was to reuse S-57 data and the second option was to use data provided by IUCN (International Union for Conservation of Nature and Natural Resources).

The reuse of S-57 RESARE (restricted area) in the available BSH hydrographic production database has been considered as inappropriate. The RESARE data model doesn't provide enough elements to extract the needed MPA elements.

The second option, the use of IUCN data, has been considered as the best option. The proposed process is based on two assumptions:

- the IUCN provides a comprehensive list of protected areas of the world
- the responsible German administrations provided their MPA information to IUCN.

It was intended to develop a semi-automatic process to limit future work on the MPA product updating by using QGIS (open source GIS) including Python Scripts, XMLSpy and ApacheFOP as XSLT-processor.

#### **Acquisition of the data**

The Marine Protected Areas dataset from IUCN has been selected and downloaded (https://protectedplanet.net).

#### **Filtering of the data**

The shape file has been loaded into QGIS and filtered with SQL statements by different attributes (Country, Marine and IUCN category) to filter national and marine dataset (Figure 1).

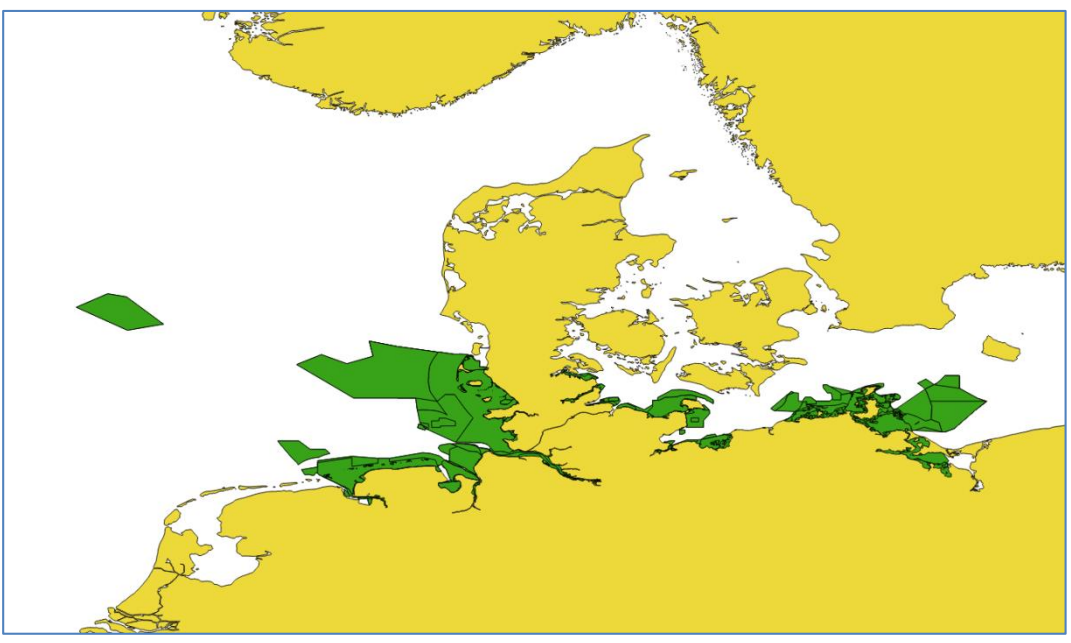

**Figure 1: Protected Areas Germany**

The downloaded file also provides additional information which describes the meaning of different attributes to simplify the filter procedure (Figure 2).

| <b>No</b>      | <b>Requirement</b> | <b>Provided by</b> | <b>Field Name</b> | <b>Type</b>          | Length | <b>Accepted values</b>                                                                                                    |
|----------------|--------------------|--------------------|-------------------|----------------------|--------|----------------------------------------------------------------------------------------------------|
| $\mathbf{1}$   | Minimum            | <b>UNEP-WCMC</b>   | <b>WDPAID</b>     | Number (Double)      | N/A    | Assigned by UNEP-WCMC. Unique identifier for a protected Area.                                                                                                    |
| $\overline{2}$ | Minimum            | <b>UNEP-WCMC</b>   | <b>WDPA PID</b>   | Number (Double)      | N/A    | Assigned by UNEP-WCMC. Unique identifier for parcels or zones within a protected area.                                                                                                    |
| 3              | Minimum            | Data provider      | PA DEF            | <b>Text (String)</b> | 20     | Allowed values: 1 (meets IUCN and/or CBD PA definition); 0 (does not meet IUCN and/or<br>CBD PA definition (currently stored outside WDPA)).                                                                                                    |
| 4              | Minimum            | Data provider      | <b>NAME</b>       | Text (String)        | 254    | Name of the protected area (PA) as provided by the data provider.                                                                                                    |
| 5              | Minimum            | Data provider      | ORIG NAME         | Text (String)        | 254    | Name of the protected area in original language.                                                                                                    |
| 6              | <b>Minimum</b>     | Data provider      | <b>DESIG</b>      | Text (String)        | 254    | Name of designation.                                                                                                    |
| $\overline{7}$ | Complete           | Data provider      | <b>DESIG ENG</b>  | <b>Text (String)</b> | 254    | Designation in English. Allowed values for international-level designations: Ramsar Site,<br>Wetland of International Importance; UNESCO-MAB Biosphere Reserve; World Heritage<br>Site. Allowed values for regional-level designations: Baltic Sea Protected Area (HELCOM);<br>Specially Protected Area (Cartagena Convention); Marine Protected Area (CCAMLR);<br>Marine Protected Area (OSPAR); Site of Community Importance (Habitats Directive);<br>Special Protection Area (Birds Directive); Specially Protected Areas of Mediterranean<br>Importance (Barcelona Convention). No fixed values for protected areas designated at a<br>national level. |
| 8              | Minimum            | Data provider      | <b>DESIG TYPE</b> | Text (String)        | 20     | Allowed values: National, Regional, International, Not Applicable                                                                                                    |
| 9              | Complete           | Data provider      | <b>IUCN CAT</b>   | Text (String)        | 20     | Allowed values: Ia, Ib, II, III, IV, V, VI, Not Applicable, Not Assigned, Not Reported                                                                                                    |
| 10             | Minimum            | UNEP-WCMC          | <b>INT CRIT</b>   | Text (String)        | 100    | Assigned by UNEP-WCMC. For World Heritage and Ramsar sites only.                                                                                                    |
| 11             | Minimum            | Data provider      | <b>MARINE</b>     | Text (String)        | 20     | Allowed values: 0 (100% Terrestrial PA), 1 (Coastal: marine and terrestrial PA), and 2 (100<br>% marine PA).                                                                                                    |
| 12             | Minimum            | Data provider      | REP M AREA        | Number (Double)      | N/A    | Marine area in square kilometers.                                                                                                    |
| 13             | Minimum            | UNEP-WCMC          | <b>GIS M AREA</b> | Number (Double)      | N/A    | Assigned by UNEP-WCMC.                                                                                                    |
| 14             | Minimum            | Data provider      | <b>REP AREA</b>   | Number (Double)      | N/A    | Area in square kilometers.                                                                                                    |
| 15             | Minimum            | UNEP-WCMC          | <b>GIS AREA</b>   | Number (Double)      | N/A    | Assigned by UNEP-WCMC.                                                                                                    |
| 16             | Complete           | Data provider      | <b>NO TAKE</b>    | Text (String)        | 50     | Allowed values: All, Part, None, Not Reported, Not Applicable (if Marine field = 0).                                                                                                    |
| 17             | Complete           | Data provider      | <b>NO TK AREA</b> | Number (Double)      | N/A    | Area of the no-take area in square kilometers                                                                                                    |

**Figure 2: Description of IUCN data**

#### **Enhancement of the quality of data**

In certain places it was necessary to edit the data manually and semi-automatic (different spelling of same data content). In Figures 3 and 4 examples of errors are shown.

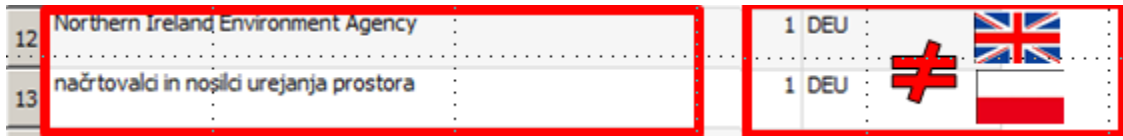

**Figure 1: Data error (wrong authority)**

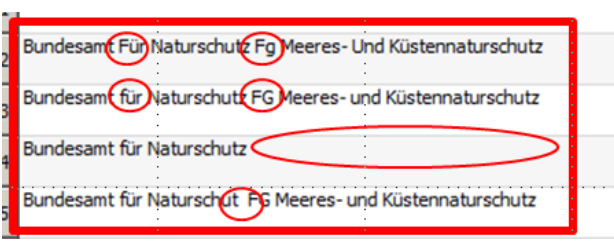

**Figure 2: Data error (different spelling)**

A Cross check of existing S57 RESARE entries in the BSH HPD results in significant geometry discrepancies between the HPD and IUCN dataset (Figure 5). These discrepancies have to be investigated and cleaned at a later time as they were no subject of this study.

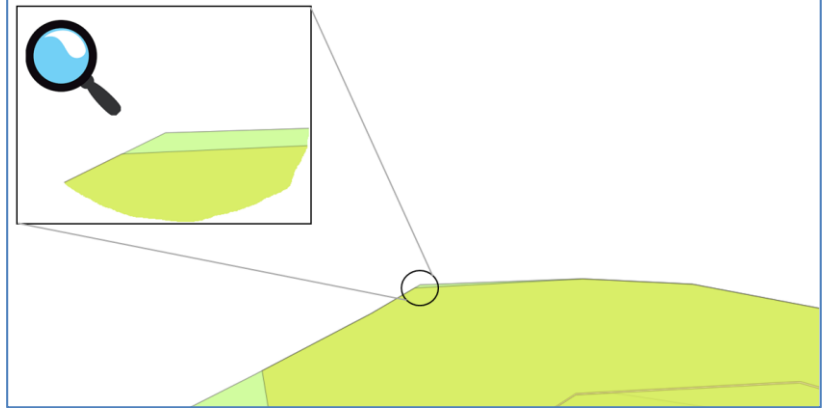

**Figure 3: Discrepancies in geometry**

#### **Adding data**

Due to missing data components in the IUCN dataset, new attributes to describe inter alia contact details have been created in QGIS (Figure 6).

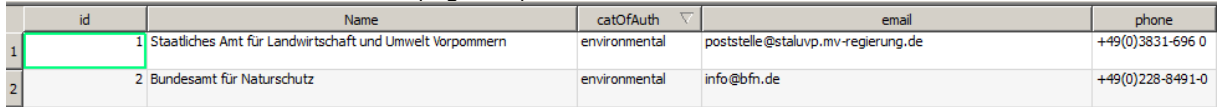

**Figure 6: Additional data**

### **Generating S-122 parts**

Python has been used to join and group the data in S-122 product parts as a native GML export.

### **Transform**

XSLT has been used to transform the single GML parts into an S-122 GML product (Figure 7).

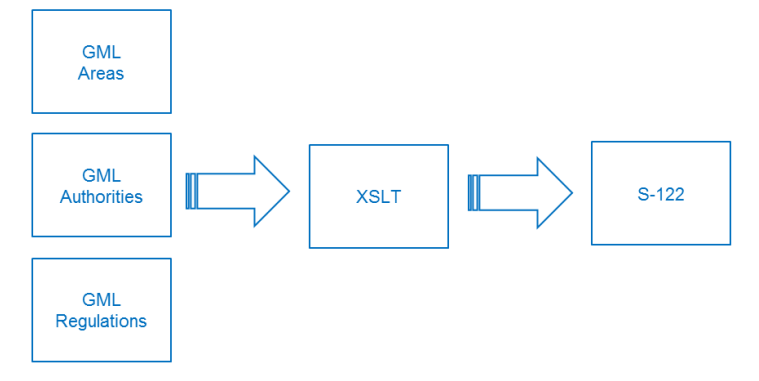

### **Validation**

The S-122 GML product has been put together with the S-122 XSD into XMLSpy to check the product against the schema.

## **Finalisation**

An S-122 GML product containing all German MPA is available for further use (Fiure 8).

```
<imember>
   <S122:Authority qml:id="DEAUTORI1">
       <featureName>
           <language>de</language><name>Bundesamt für Naturschutz</name>
       </featureName>
       <providesInformation xlink:href="#DENATINF01" xlink:arcrole="http://www.iho.int/S-1
       <categoryOfAuthority>maritime</categoryOfAuthority>
       <theContactDetails xlink:href="#DEAUTORI1" xlink:arcrole="http://www.iho.int/S-122/qm
   </S122:Authority>
</imember>
```
**Figure 8: Part of S-122 GML**

# **Perspective**

BSH is investigating a possible QGIS plugin solution which improves and simplifies the creation, transformation, validation and export of the S-122 GML product directly without any additional manual actions.

On request, the BSH can provide a more detailed tutorial on the above mentioned S-122 data product production process.

## **Justification/Impact**

The provided process has been developed with the purpose of offering a "best practice" semi-automatic process for the generation of an S-122 product.

The used software tools are Open Source and no extra budget to purchase software is needed. The update of the product can be easily scheduled as appropriate.

### **Recommendation**

Hydrographic Offices should test the usefulness of the proposed "best practice". The results of these tests should be discussed by NIPWG and lessons learnt should be collected for process improvements and future use.

Hydrographic Offices are invited to approach BSH if they need further assistance.

# **Action Requested of NIPWG6**

The NIPWG6 is invited to:

- a. Note this paper.
- b. Invite HOs to generate S-122 products based on the provided "Best practice".
- c. Add the collection and assessment of S-122 data production tests into the NIPWG work plan.
- d. Act as appropriate.